Université de Biskra Faculté des sciences et de la technologie Département d'architecture

## Le projet de master et ses ressources

introduction à l'environnement de l'information scientifique et technique.

> Intervention de la matière « Séminaire curriculaire »

> > Année 2020-2021

Contenu de l'intervention : ressources documentaires du projet de master

- Natures des Sources de l'information :
	- 1. Réalités et observations
	- 2. Documentations divers (juridique, administrative, techniques, académiques),
- Documentation et Structuration du projet et du mémoire,
- Sources des documents et introduction à des portails nationaux d'organisation de l'information scientifique.
- Introduction de certains outils de la création de l'information : Mendeley et Zotero.
- Citations et bibliographies.

# Objectifs de l'intervention

 1. introduire l'environnement de l'information scientifique et ses sources, notamment numériques.

2. introduire certains outils informatiques de traitement de l'information scientifique : zotero, endnote et mendeley.

# Introduction

- Contexte actuel caractérisé par la profusion intense de l'information « big data »,
- Enjeu de l'information exacte dans son contexte,
- Nécessité de maîtriser un accès méthodique de l'étudiant à l'information dont il a besoin.

- **Réalité(s) :** 
	- Observations,
	- Intuitions,
	- Expérience quotidienne,
	- Curiosité scientifique.
	- Enquêtes.

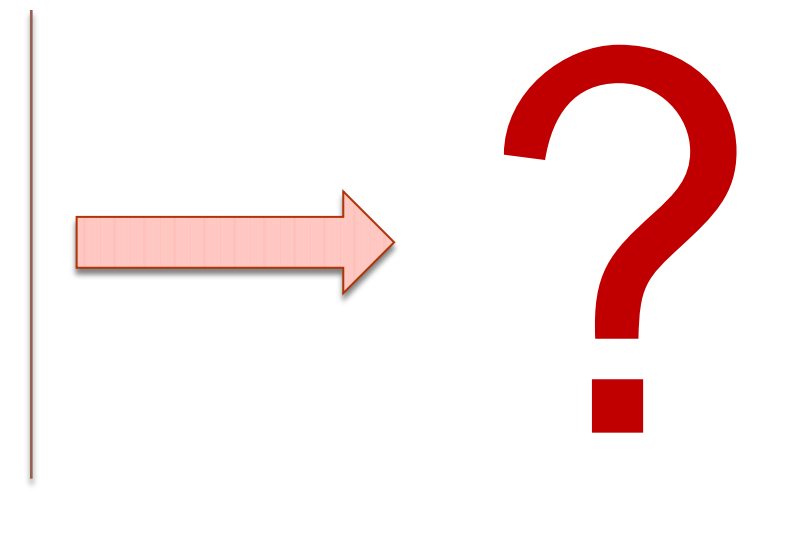

## Supports de Documentation

 Quels sont les documents utiles pour le travail et comment les déterminer ?

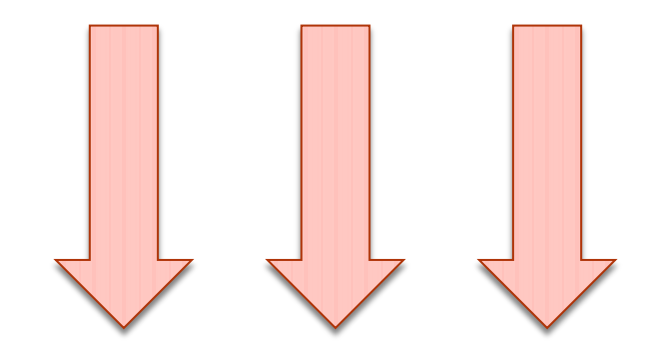

 Nécessité de structurer ses besoins en information par rapport à l'avancement du projet de mémoire et du projet d'architecture de fin d'étude.

- a. Supports de documentation
- Scientifique,
- Juridique et Administrative,
- Technique.

a.1. Documentation scientifique

• Livres,

- Encyclopédies (générales-spécialisées),
- Essais théoriques et philosophiques,
- Traités et livres techniques,
- Ouvrages collectifs contenant une collection d'articles
- Livres portant sur enquêtes et études de phénomènes donnés.
- Monographies architecturales et urbaines
- Autres (manuscrits, anciens, livres littéraires, etc.)

- Articles scientifiques,
- Conférences et séminaires.
- Thèses et mémoires

a.1. Documentation scientifique

- Livres,
- Articles scientifiques,

Revues généralistes ou spécialisées

- Sciences techniques ou sociales,
- Revues en ligne et revues papier,
- Revues payante et revues en open-acces
- Valeur scientifique et indexation.
- Conférences et séminaires.
- Thèses et mémoires

a.1. Documentation scientifique

- Livres,
- Articles scientifiques :
	- Structure IMRaD

Résumé

- **I**ntroduction : définitions de concepts état de l'art
- **M**éthodologie : Méthodes et Techniques d'enquêtes,
- **R**ésultats : Application des enquêtes. Exposé des résultats,
- **D**iscussion des résultats conclusions..
- Conférences et séminaires.
- Thèses et mémoires

a.1. Documentation juridique et administrative

- Lois d'orientation
- $\bullet$  Lois
- Décrets
- Circulaires
- Arrêtés
- Notes

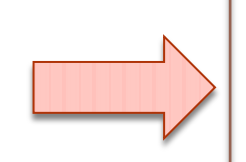

- Loi d'orientation sur la ville,
- Loi sur l'urbanisme et l'aménagement,
- Loi sur les villes nouvelles,
- Loi sur les espaces verts,
- Décret sur l'architecture et le travail de l'architecte, etc.

- a.1. Documentation technique
	- Documentation technique officielle,
	- Documentation bibliographique.

- a.1. Documentation technique
	- **Documentation technique officielle,**
		- **Aménagement du territoire :**
			- SNAT 2025
			- Différents SEPT
			- Schémas sectoriels, PAW.
		- **Urbanisme et architecture :**
			- PDAU POS programmes officiels, etc.

## a.1. Documentation technique

- **Documentation technique bibliographique,**
	- **Magazines d'architecture, d'urbanisme et de construction**
		- Papier : Architecture record, A+U, AMC, JA, AA,, **Vies de villes, Madina**, **Madinati,** etc.
		- En ligne : Archdaily, Archnet, Archideezer, etc.

a.1. Documentation technique

- **Documentation technique spécialisée :**
	- **Monographies – Ouvrages techniques (Neuffert – Mittag),**
	- **Documentation techniques de constructeurs,**
	- **Specifications techniques de matériaux de construction,**
	- **Rapports d'expertises , etc.**

 **A quel moment choisir de tenir son information et choisir sa source ?**

· Projet

d'architecture de

fin d'étude,

Mémoire

d'initiation à la

recherche

Projet d'architecture de fin d'étude,

Mémoire d'initiation à la recherche

#### **1. Fondement théorique :**

- Reconnaissance du sujet,  $\bullet$
- Trouver le problème  $\bullet$
- Construire la problématique,
- Connaissances acquises sur **la**  $\bullet$ question (Revue de littérature ou état de l'art)

**-Encyclopédies générales ou spécialisées, -Livres théoriques, essais,**

**-Observations, questionnements, visites exploratoires, questionnements**

**-Articles de revues scientifiques de type IMRAD .**

Projet d'architecture de fin d'étude,

Mémoire d'initiation à la recherche

#### **2.Partie analytique :**

**-Documents juridiques -documents techniques officiels : PDAU-POS, SNAT, SEPT, PAW,**

**-Visites de site,**

**-enquêtes exporatoires,**

**-Programmes officiels.**

## **2.Partie méthodologique**

**Articles scientifiques de type IMRAD : -voir notamment les paragraphes sur les méthodes utilisées et les résultats obtenus.**

• Projet d'architecture de fin d'étude,

Mémoire d'initiation à la recherche

### **2.Partie méthodologique 2.Partie enquête –**

- **-Documents techniques bibliographies : -ouvrages techniques (Neuffert)**
- **-livres thématiques de programmation**
- **(ex : serie Le Moniteur,)**
- **-livres de monographies urbaines et architecturales,**
- **-Revues d'architecture,**
- **-Programmes officiels.**

# **travail de terrain :**

**Application des conclusions de la phase méthodologique : Déterminer une méthode et une technique d'enquête et l'appliquer pour ressortir des résultats. C'est le masterant qui devient la source d'information.**

• Projet d'architecture de fin d'étude,

Mémoire d'initiation à la recherche

### **2.Partie genèse**

**Retour itératif complet.** 

## **3.Partie projet et**

#### **execution :**

**-Traités de construction, -livres de détails (Mittag), -Reglementation technique, -Documentations techniques de constructeurs.**

## **2.Partie enquête – travail**

#### **de terrain :**

La créativité n'a pas de limite. **Application des conclusions de la phase méthodologique : Determiner une méthode et une technique d'enquête et l'appliquer pour ressortir des résultats. C'est le masterant qui devient la source d'information.**

**3. Résultats –conclusions.**

3. Sources des documents et introduction à des portails nationaux d'organisation de l'information scientifique.

1. Bibliothèques universitaires :

[Département d'Architecture de Biskra:](https://bibfac.univ-biskra.dz/bibfacst/opac_css/index.php?lvl=section_see&location=1&opac_css=http://localhost/bibfacst/opac_css/index.php?lvl=infopages&pagesid=44) [B](https://bibfac.univ-biskra.dz/bibfacst/opac_css/index.php?lvl=section_see&location=1&opac_css=http://localhost/bibfacst/opac_css/index.php?lvl=infopages&pagesid=44)ibliothèque centrale

- 2. Bibliothèques communales,
- 3. Bibliothèques en ligne. Bibliothèque « Gallica » de la bibliothèque nationale de France.
- 4. Bases de données par internet :

[www.sndl.cerist.dz](http://www.sndl.cerist.dz/)

[www.pnst.cerist.dz](http://www.pnst.cerist.dz/)

Archives ouvertes : www.revues.org

Revues en ligne.

Dépots de thèses :<http://thesis.univ-biskra.dz/view/divisions/>

Moteurs de recherches académiques : [www.scholar.google.com](http://www.scholar.google.com/)

www.scihub.com

# *Merci pour votre attention*